# **TI-Concours 2016**

*Finale, catégorie 1 (TIBasic z80 et eZ80)*

\*\*\*

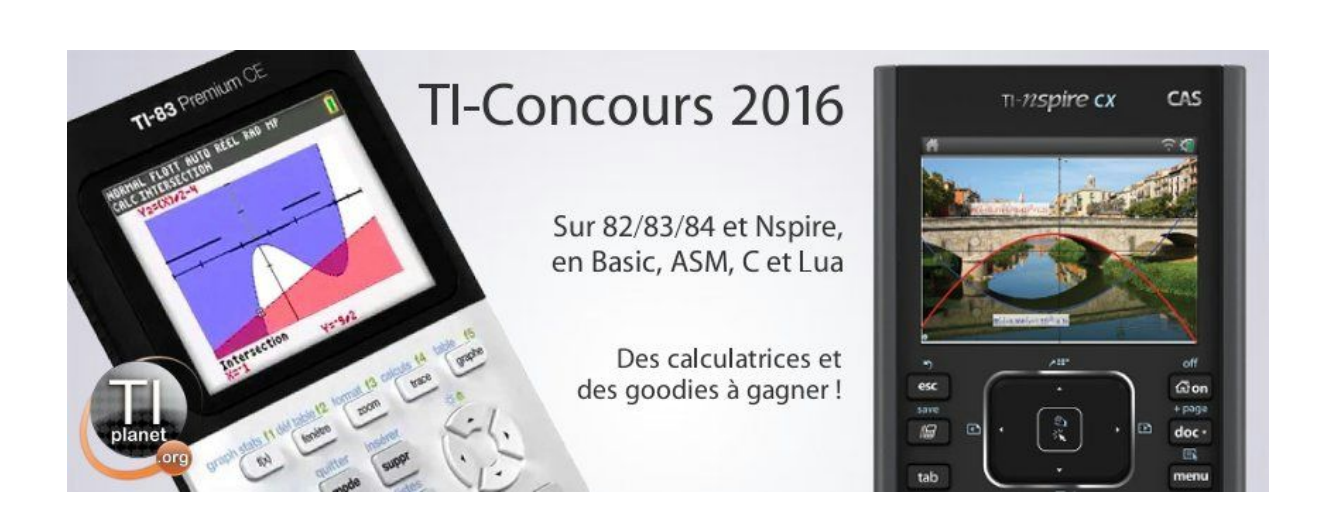

#### Avant-propos

Ceci est un sujet de finale, ce qui signifie que vous avez trois heures trente (3h30) à compter du moment où vous recevez le sujet pour envoyer votre production à l'adresse [info@tiplanet.org.](mailto:info@tiplanet.org) Vous mettrez la catégorie (Catégorie 1) en objet, et dans le contenu du message vous indiquerez nom, prénom, et adresse postale complète. N'oubliez pas de joindre votre production, qui sera envoyée sous la forme d'une archive ZIP ou RAR, dont le nom sera votre nom de famille en majuscules sans accents, suivi d'un espace et des caractères « 1F ». Cette archive contiendra l'ensemble des programmes que vous aurez faits (et rien de plus).

Vous pouvez mettre à jour votre production autant de fois que vous le souhaitez, en envoyant à chaque fois un courriel comme indiqué ci-dessus. Pour chaque catégorie, nous ne tiendrons compte que de la dernière production reçue dans les délais. Si cette dernière a été envoyée audelà du temps imparti, alors vous recevrez un malus de 4 points (sur 400) par minute de retard entamée.

Vous devrez pour chaque question écrire un programme, dont le nom sera : les 5 premières lettres de votre nom de famille, toutes attachées et sans accent, suivi des caractères « 1F » et du numéro de la question. Ainsi, si votre nom de famille est De Périgny, pour la question 4 votre programme s'appellera « DEPER1F4 ». En procédant ainsi, vous limitez le risque que deux programmes s'appellent pareil. Si malgré cela vous vous rendez compte que quelqu'un d'autre dont les cinq premières lettres du nom sont les mêmes que les vôtres participe, ne vous en souciez pas, nous nous occuperons du problème.

Les programmes doivent tous être écrits intégralement en TI-Basic z80 ou ez80. Cela signifie entre autres que vous ne pouvez utiliser ni librairie externe, ni code assembleur. Nous vous demanderons également de ne pas utiliser de sous-programme, et de ne pas protéger votre code, le but étant tout de même que nous regardions ce que vous avez fait.

Pensez à vous munir d'un câble permettant la connexion entre votre calculatrice et votre ordinateur, et de vous procurer le logiciel de transfert approprié. Si vous avez des difficultés avec ça, n'hésitez pas à poser des questions sur [https://tiplanet.org.](https://tiplanet.org/)

Sauf mention explicite du contraire, vous n'aurez jamais à demander une saisie de données à l'utilisateur, ni d'afficher quelque chose en sortie. Le sujet vous donnera des noms de variables, vous indiquera ce que chacune d'elles représente, et vos programmes s'exécuteront sous l'hypothèse que ces variables ont été initialisées correctement au préalable. De même, il vous sera toujours spécifié les variables qui devront contenir le résultat demandé. Vous avez le droit de modifier les variables utilisées en entrée via ce que vous programmez, et on suppose qu'il n'y a jamais d'erreur de saisie.

Le barème précis ne sera pas dévoilé, mais sachez qu'environ la moitié de la note portera sur la justesse des résultats produits, et que la seconde moitié portera sur l'efficacité de l'algorithme implémenté. Si vous finissez longtemps avant la fin, vous pouvez toujours essayer de rendre vos programmes plus efficaces.

La difficulté est globalement croissante, et le sujet est peutêtre un peu long pour que vous traitiez toutes les questions dans le temps imparti. Quoiqu'il arrive, nous espérons que vous aurez du plaisir à chercher des réponses !

#### **Bonne chance à tous les finalistes !**

# Le mystère dévoilé ?

Bien que vous vous soyez plus ou moins remis de votre aventure lors de cette fameuse nuit, cette expérience peu agréable continue à vous hanter. En effet, tout cela fut tellement réaliste, que vous avez du mal à vous persuader que ce ne fût vraiment qu'un rêve…

La nuit suivante, vos craintes sont confirmées : quelque chose d'anormal se trame ! Alors que vous êtes dans votre lit, en train d'essayer de vous endormir, vous entendez un bruit qui vient du salon. Vous vous levez, et vous descendez discrètement les escaliers pour tenter de comprendre ce qui se passe. En approchant de l'entrée du salon, vous entendez des bruits de pas, et vous croyez deviner que l'individu est contre le mur à l'opposé de celui qui comporte l'entrée.

Vous savez que votre salon est une pièce rectangulaire, de longueur M et de largeur N, et que la porte est sur l'un des murs en longueur. Celle-ci est de diamètre D, et le mur à gauche quand on rentre est de longueur L. A une distance H du mur où se situe la porte, et à une distance E du mur à gauche en rentrant, se situe un pilier, de forme carrée et de côté P, dont les côtés sont parallèles aux murs de la pièce et disposé comme suite.

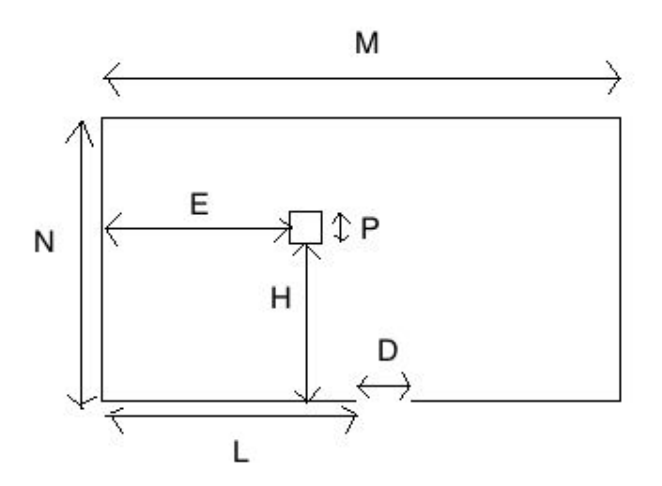

Vous aimeriez savoir qui est cet intrus, mais vous avez peur de mettre votre vie en danger si vous vous risquez à rentrer dans la pièce. Le schéma suivant indique quel est votre champ de vision lorsque vous rentrez.

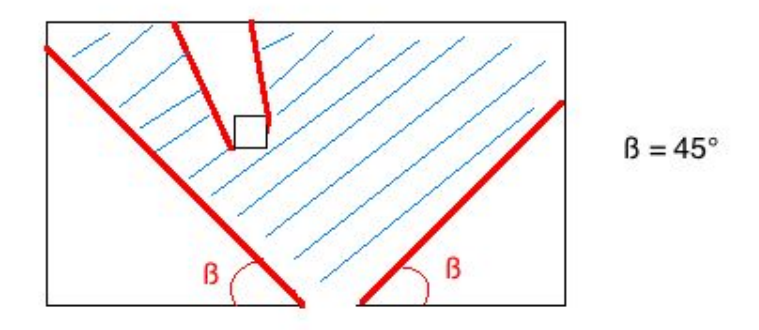

On supposera que l'intrus est un segment de longueur I, confondu avec le mur en longueur ne contenant pas la porte. Sa position est aléatoire, et est déterminée de manière uniforme le long du mur de la pièce.

# Question 1

Écrire un programme qui récupère les variables réelles M, N, D, L, H, E, I et P et qui stocke dans la variable réelle R la probabilité que vous voyiez l'extrémité gauche de l'intrus depuis l'entrée, sachant que la gauche est votre gauche.

\*\*\*

Finalement, vous prenez votre courage à deux mains, et vous rentrez dans votre salle de séjour… il n'y a plus personne ! Néanmoins, dans la pièce se trouve une sorte de portail de téléportation, et l'intrus l'a probablement utilisé pour s'en aller. Comme vous voulez à tout prix connaître la vérité, vous vous précipitez et empruntez ce portail avant qu'il ne se referme subrepticement…

Tout devient noir (vous commencez à avoir l'habitude). Vous tombez assez lourdement sur un sol dur. En tâtonnant un peu, vous trouvez à côté de vous une arme automatique et une lampe torche, toutes deux en état de fonctionnement. En regardant autour de vous, vous comprenez que vous êtes dans une sorte de labyrinthe composé de murs métalliques, sans aucun signe distinctif dessus.

On suppose que le labyrinthe peut être représenté par une matrice de 7\*14 cases, composée de 1 (mur) et de 0 (pas de mur), et stockée dans [A]. Pour le moment, il n'est pas possible d'en sortir. Grâce à votre lampe torche, vous arrivez à distinguer ce qu'il y a devant vous, mais vous ne voyez rien de plus.

Voici un exemple de labyrinthe.

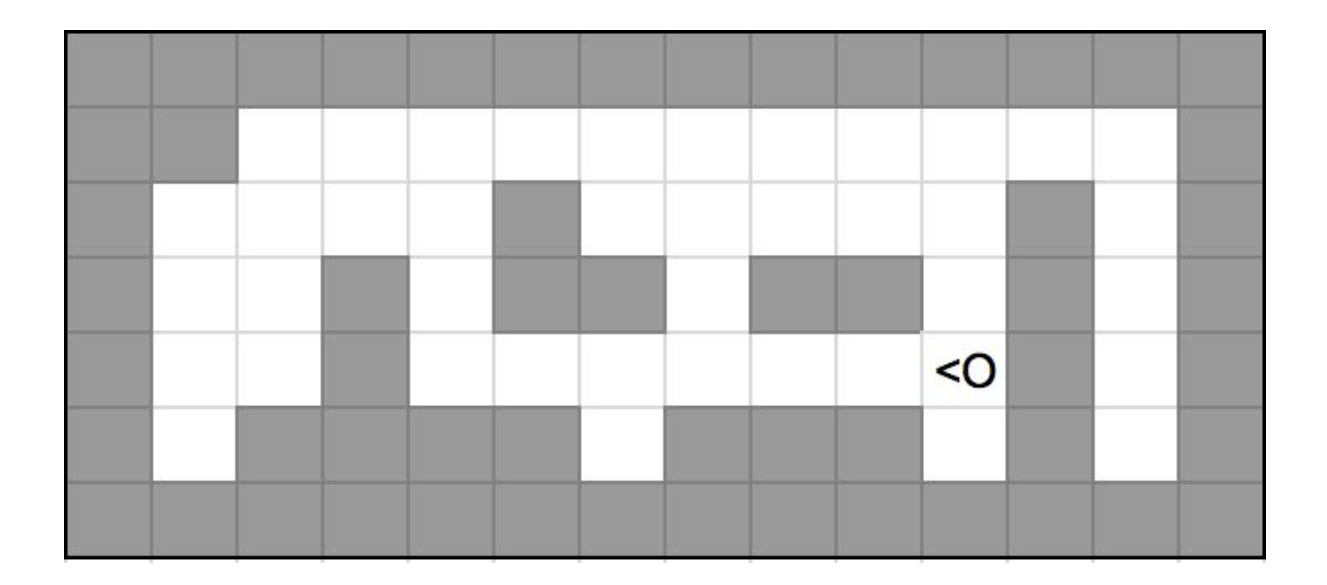

Avec ce positionnement et cette orientation, voici ce que vous voyez.

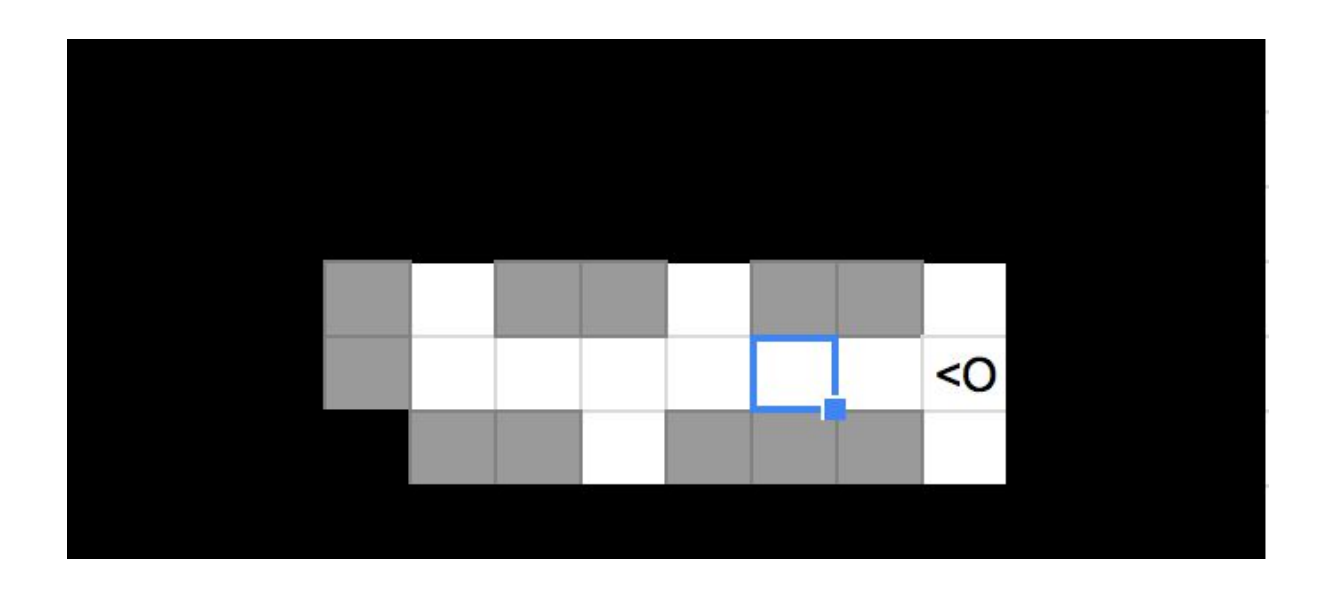

Assez rapidement, vous entendez ces mêmes bruits de pas retentir. Si vous ne voulez pas finir désintégré à votre tour, il va falloir passer à l'action !

Désormais on suppose que les deux protagonistes peuvent effectuer une action par unité de temps. Une action peut-être :

- a) Un mouvement, jamais en diagonale, et d'une case à chaque fois;
- b) Un changement de direction, qui consiste en un quart de tour sur place, à droite ou à gauche;
- c) Un tir avec l'arme automatique, dans la même direction que celui qui tient l'arme.

Un tir désintègre tout ce qui se trouve sur les cases devant le tireur, et ce jusqu'au premier mur qui se dresse devant ce dernier. Si vous vous trouvez sur la même case que votre ennemi lorsque vous tirez, ce dernier est bel est bien touché, mais vous ne tirez jamais sur vous-même.

Pendant ce "duel", les variables P et Q contiennent respectivement votre ordonnée et votre abscisse sur la carte, le coin en haut à gauche ayant pour coordonnées (1,1). La variable O contient quand à elle votre orientation : 1 vers le haut, 2 vers la droite, 3 vers le bas et 4 vers la gauche. De même, Y et Z contiennent la position de l'ennemi, et "thêta", son orientation. À noter que ceci n'est valable que dans les programmes gérant les intelligences artificielles : pour l'affichage des graphismes vos coordonnées sont dans J, K, et L.

A chaque tour, la matrice [B] contiendra une version modifiée de la carte. Un "1" correspondra toujours à un mur, et un "0", à une absence de mur, mais certains cases auront la valeur "1", signifiant que le personnage ne peut pas voir dans l'immédiat ce qu'il y a à cet endroit précis.

À la fin de chaque tour, la variable D devra contenir l'une des quatre valeurs suivantes : 1 si vous souhaitez vous déplacer d'une case, 2 si vous souhaitez changer d'orientation, 3 si vous souhaitez tirer, ou 0 si vous ne souhaitez pas bouger. Dans le premier cas, la variable E devra contenir la valeur 1 pour aller en haut, la valeur 2 pour aller à droite, la valeur 3 pour aller en bas, ou la valeur 4 pour aller à gauche. Si le mouvement demandé n'est pas possible à cause d'un mur, alors vous ne bougerez pas. Dans le deuxième cas, la variable E devra contenir la valeur 1 pour tourner dans le sens horaire, ou la valeur -1 pour tourner dans le sens contraire.

Si 400 unités de temps sont écoulées depuis le début, on suppose que tous les deux êtes trop fatigués pour continuer, et le duel se solde par un match nul. La variable T contient l'unité de temps en cours.

On suppose une nouvelle fois qu'étant données deux cases sans mur, il existe un chemin à l'intérieur de la salle reliant ces deux cases, ce qui rend la confrontation possible dans tous les cas.

Un programme DUEL est fourni au format .8xp, et son code est disponible également en annexe. Celui-ci doit pour fonctionner faire appel à trois sous-programmes, un pour afficher les graphismes sur l'écran, et les deux autres pour les intelligences artificielles gérant les déplacements des deux protagonistes.

## Question 2

Écrire un programme qui peut remplacer celui s'occupant de l'affichage des graphismes du jeu qui vous a été envoyé avec ce sujet. Il récupérera la matrice [A], ainsi que les variables J, K et L, et qui, supposant que cette dernière contient le plan du labyrinthe, affichera sur l'écran la partie du labyrinthe qu'il peut voir. Il stockera également dans [B] et [C], les matrices correspondant respectivement à ce que le joueur et l'ennemi peuvent voir. **L'esthétisme des graphismes réalisés sera pris en compte dans la notation.**

\*\*\*

### Question 3

Écrire un programme qui peut remplacer l'une des deux intelligences artificielles du jeu qui vous a été envoyé avec ce sujet. Il devra respecter toutes les contraintes énoncées précédentes, et ne devra rien afficher. Les intelligences artificielles des finalistes s'affronteront entre elles, et seul le résultat de ces confrontations déterminera votre note à cette question. Le programme utilisé par les juges sera différent de celui qui vous a été transmis, afin d'éviter les tentatives de triche : il est donc inutile d'essayer de récupérer les variables autres que celles qui ont été mentionnées à la page précédente. Pour rappel, les seuls variables utilisables sont : [B], P, Q, O, Y, Z, "thêta", et T.

\*\*\*

Grâce à vos talents de stratège, vous parvenez à vous défaire de votre adversaire. Mais, au moment de tirer vous n'avez pas le temps d'observer l'ennemi, et, après qu'il ait été touché, tout devient immédiatement noir et vous vous retrouvez par terre, dans votre salon… non, décidément, à moins de participer au TIConcours 2017, le mystère ne vous sera pas dévoilé !

#### FIN DU SUJET

\*\*\*

### Annexe : prgm DUEL

"J,K,L,F,G,H DOIVENT ETRE INITIALISEES AVEC [A]

DelVar TDelVar VRepeat V=400

 $T+1 \rightarrow T$ 

prgmAFFICHER

J→P

 $K\rightarrow\Omega$ 

 $L\rightarrow$ O

F→Y

 $G \rightarrow Z$  $H\rightarrow\theta$ DelVar EDelVar DprgmIA1 If  $D=1$ Then  $P+(E=3)-(E=1\rightarrow P$  $Q+(E=2)-(E=4\rightarrow Q)$ If  $P<1$  $P+1\rightarrow P$ If  $P>14$  $P-1\rightarrow P$ If  $Q<1$  $Q+1\rightarrow Q$ If  $O > 7$  $Q-1\rightarrow Q$ If not([A](P,Q Then  $P-(E=3)+(E=1\rightarrow P$  $Q$ - $(E=2)+(E=4\rightarrow Q$ End End If  $D=2$ Then O+E→O O+4not(O)-4(O=5 $\rightarrow$ O End If  $D=3$ Then  $(O=3)-(O=1\rightarrow Y)$  $(O=2)-(O=4 → Z)$ P→U  $Q \rightarrow V$ Repeat V(U,V If Y=U and Z=V  $1 \rightarrow V$  $U+Y\rightarrow U$ V+Z→V

End End P→J  $Q \rightarrow K$  $O \rightarrow L$  $F \rightarrow P$ G→Q  $H\rightarrow O$  $J\rightarrow Y$  $K\rightarrow Z$  $L\rightarrow\theta$  $[C] \rightarrow [B]$ DelVar EDelVar DprgmIA2 If  $D=1$ Then  $P+(E=3)-(E=1\rightarrow P$  $Q+(E=2)-(E=4\rightarrow Q$ If  $P<1$  $P+1\rightarrow P$ If  $P>14$  $P-1\rightarrow P$ If  $Q<1$  $Q+1\rightarrow Q$ If Q>7  $Q-1\rightarrow Q$ If not([A](P,Q Then  $P-(E=3)+(E=1\rightarrow P$  $Q$ - $(E=2)+(E=4\rightarrow Q$ End End If  $D=2$ Then O+E→O O+4not(O)4(O=5→O End If  $D=3$ 

Then  $(O=3)-(O=1→Y)$  $(O=2)-(O=4 → Z)$ P→U  $Q \rightarrow V$ Repeat V(U,V If U=Y and V=Z  $V+1 \rightarrow V$  $U+Y\rightarrow U$ V+Z→V End End P→F  $Q \rightarrow G$ O→H End If  $V>1$ Disp "DOUBLE MORT If  $V=1$ Disp "VICTOIRE If  $V=1$ Disp "DEFAITE If  $\mbox{not}(\mbox{V}$ Disp "TEMPS ECOULE